Contents [Connection](#page-0-0) and login issues Scans and [Patients](#page-1-0) Contact to [manufacturers](#page-2-0)

### <span id="page-0-0"></span>**Connection and login issues**

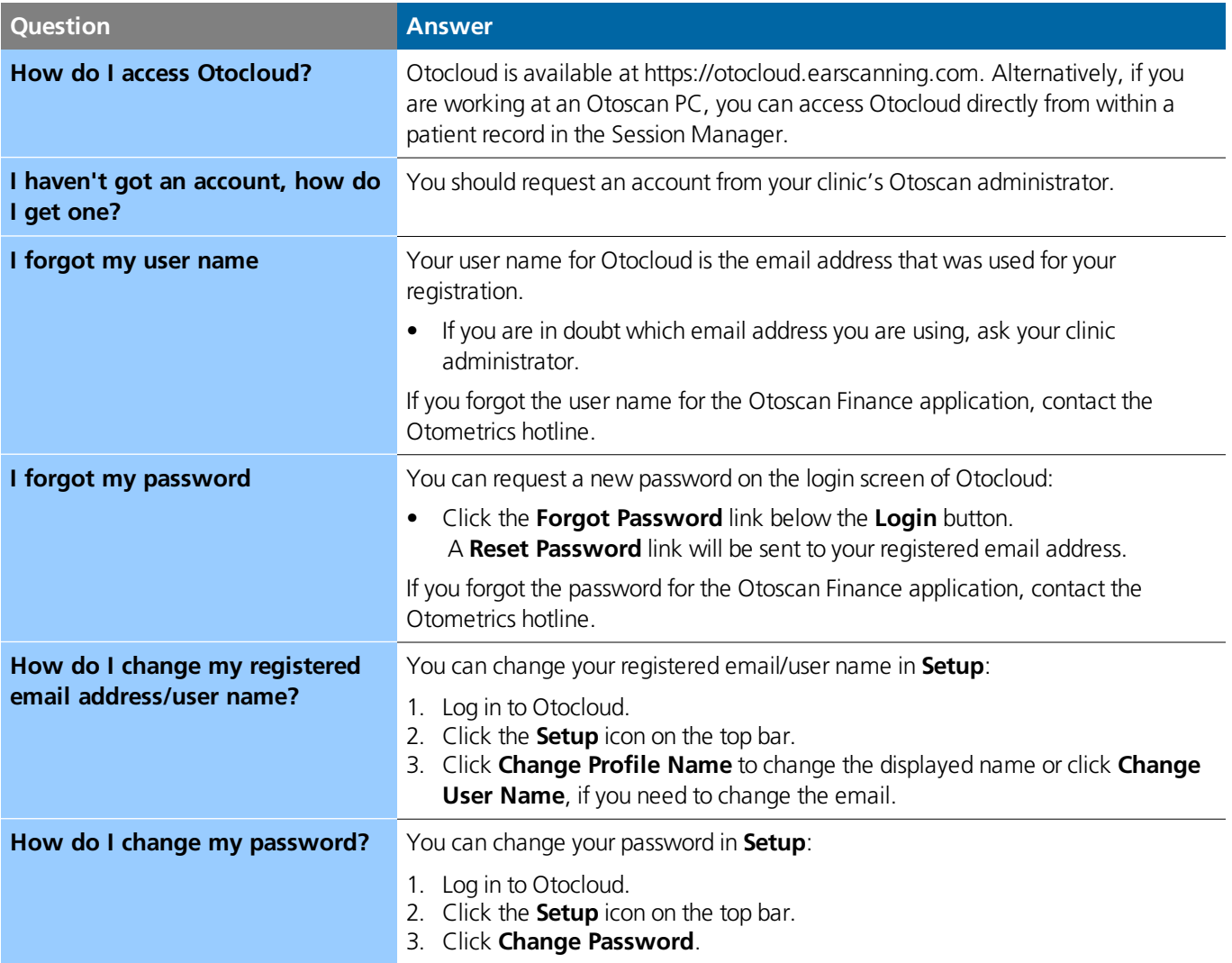

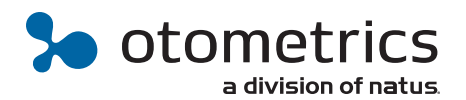

### <span id="page-1-0"></span>**Scans and Patients**

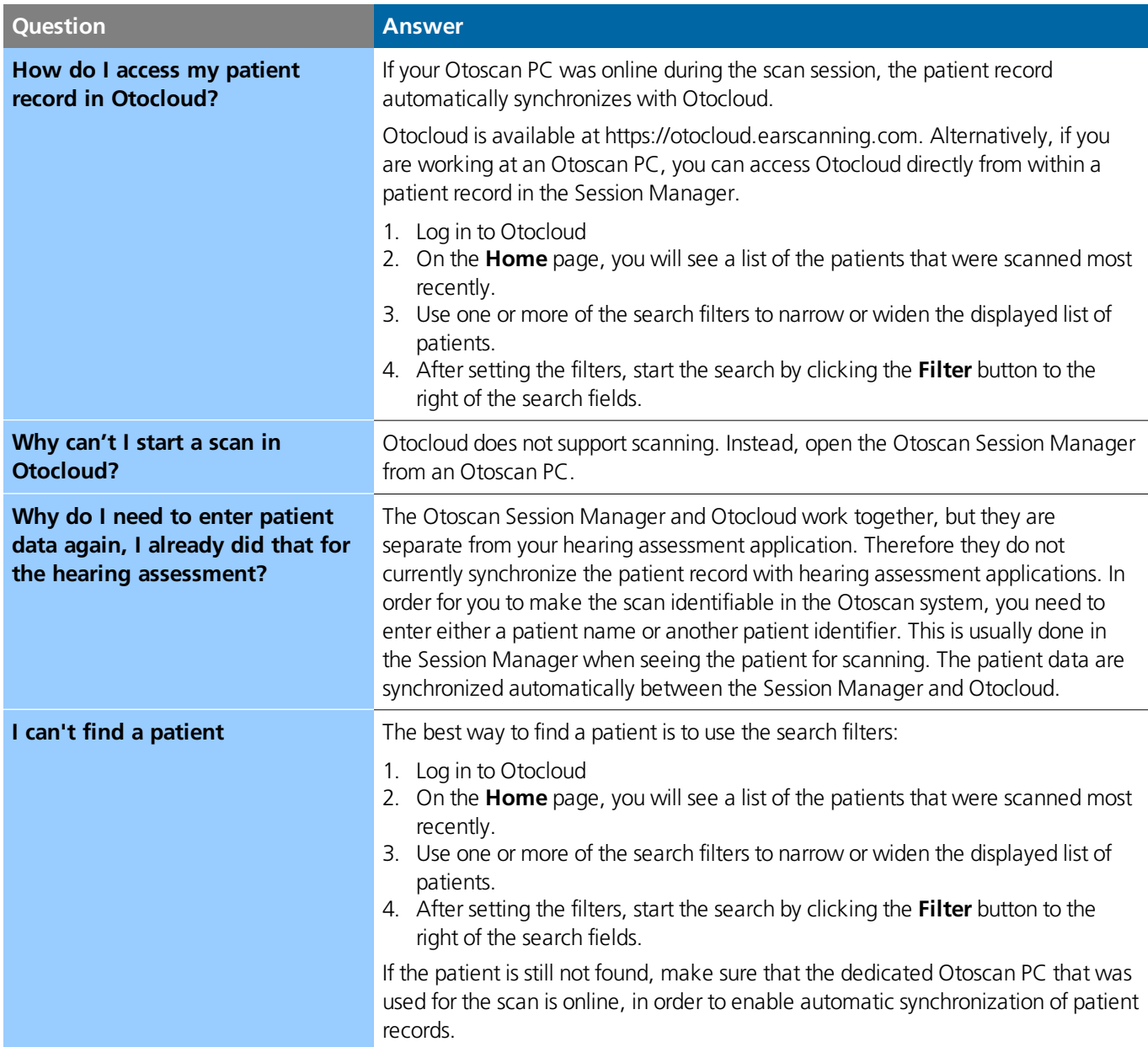

#### **Continued**

## **Scans and Patients**

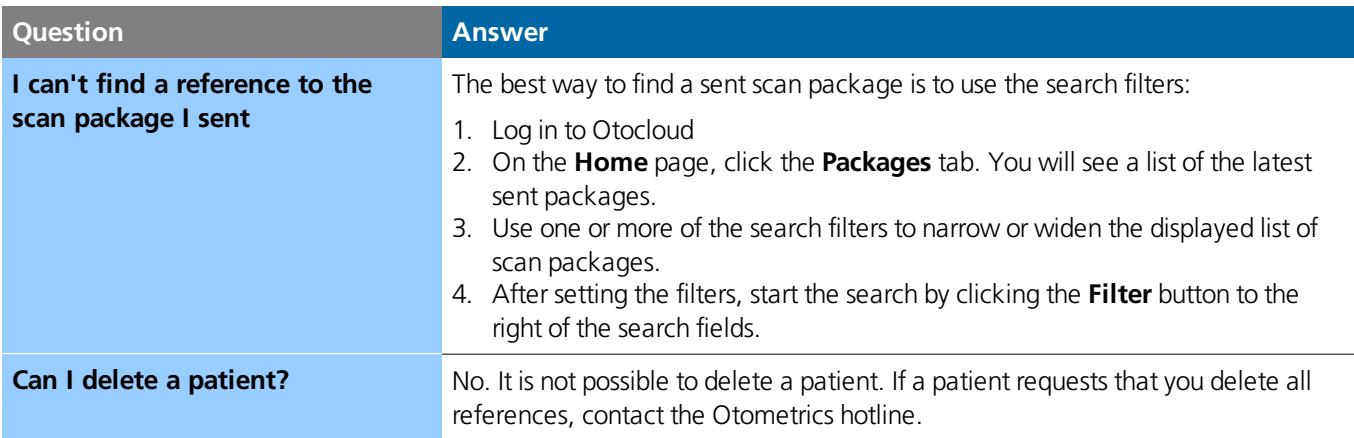

# <span id="page-2-0"></span>**Contact to manufacturers**

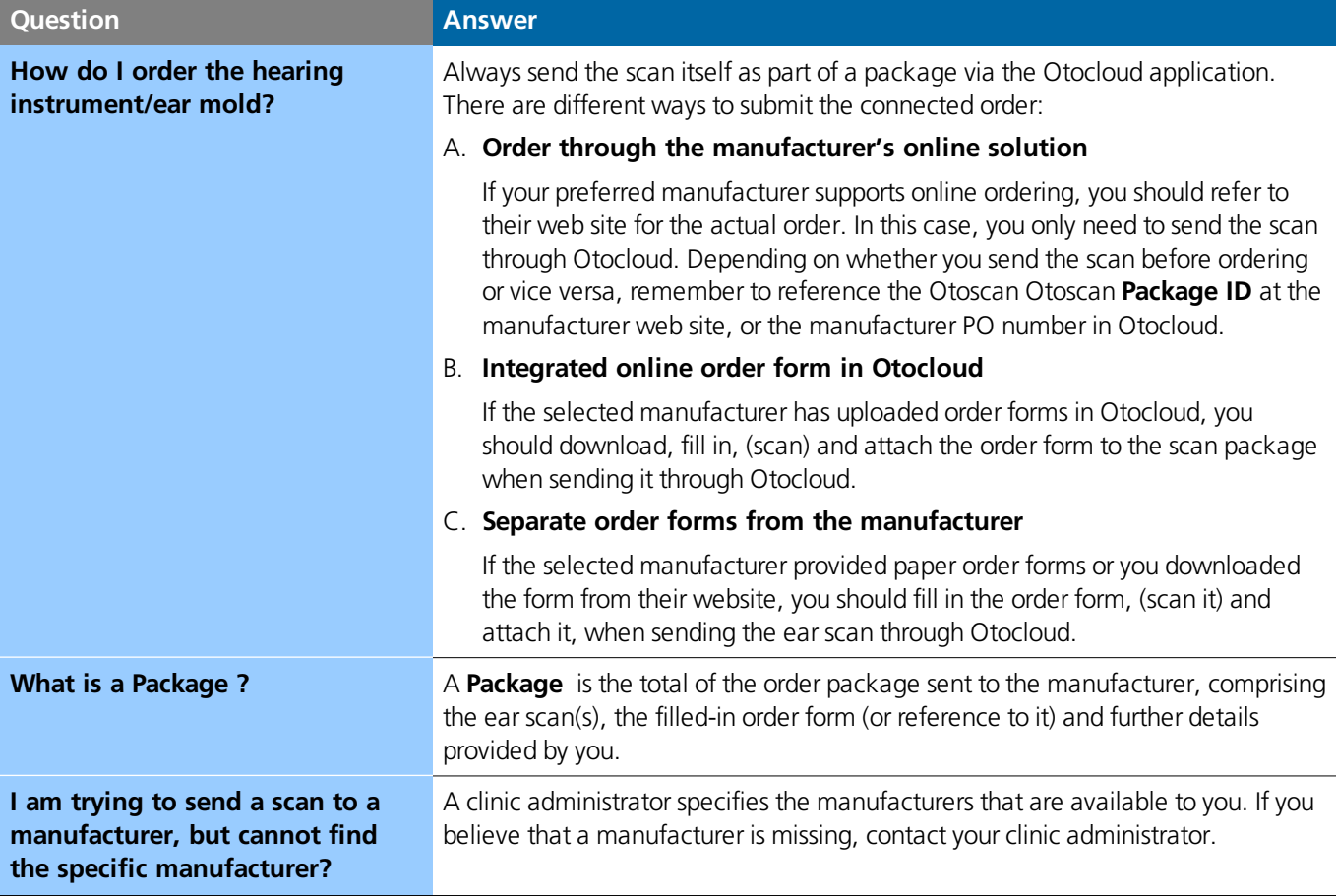

# **FAQ**

### Continued

# **Contact to manufacturers**

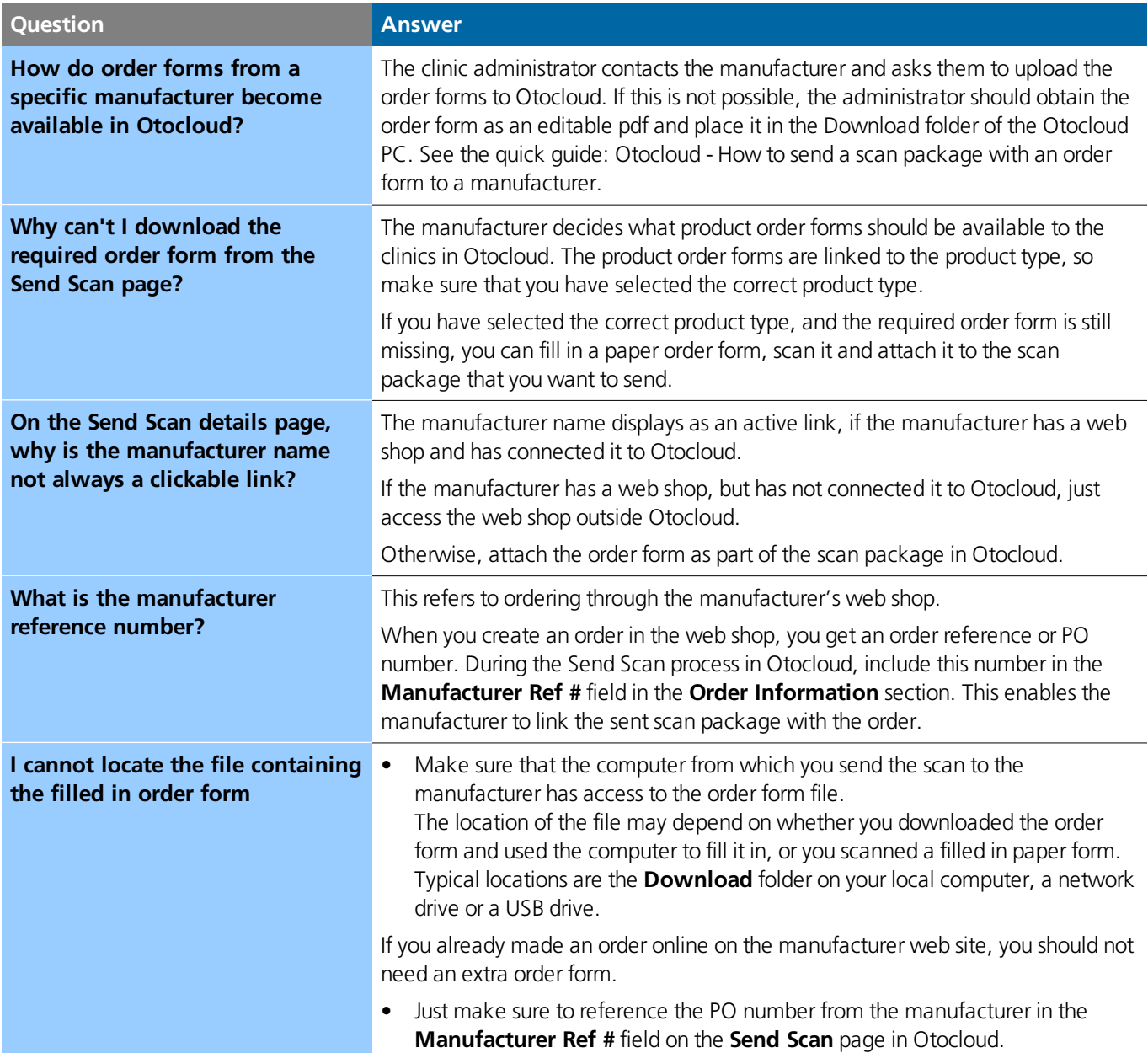

#### Continued

# **Contact to manufacturers**

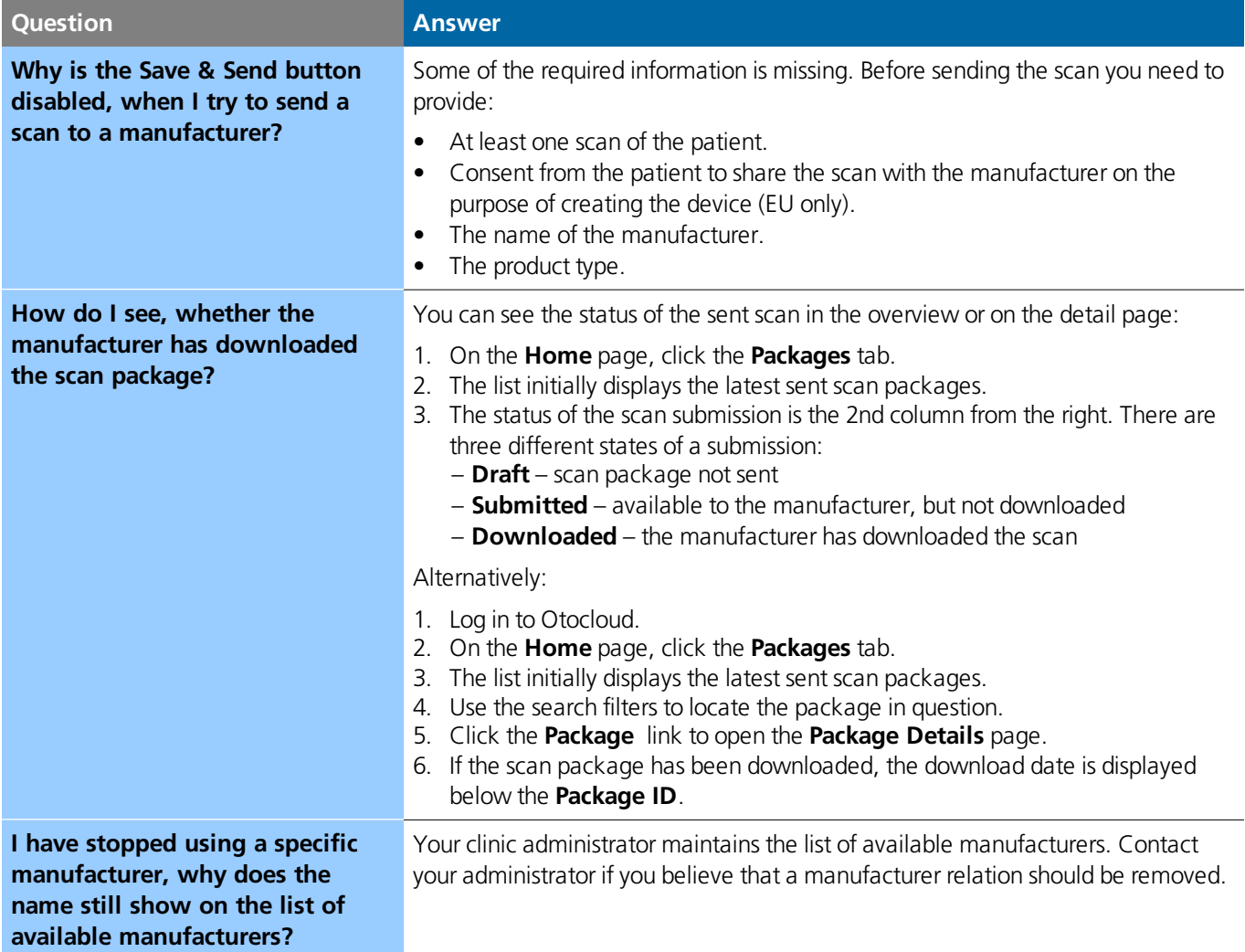

**Natus Medical Denmark ApS,** +45 45 75 55 55, otoinfo@natus.com, **Natus Medical Incorporated,** 1-800-289-2150, otoorder.us@natus.com

www.otometrics.com

Doc. No. 7-27-5580-EN/00 Part No. 7-27-55800-EN